# **Installer - Bug #3081**

# **Not setting ssl\_ca, ssl\_cert or ssl\_key doesn't turn off the authentication in ENC**

09/13/2013 12:25 PM - Ivan Necas

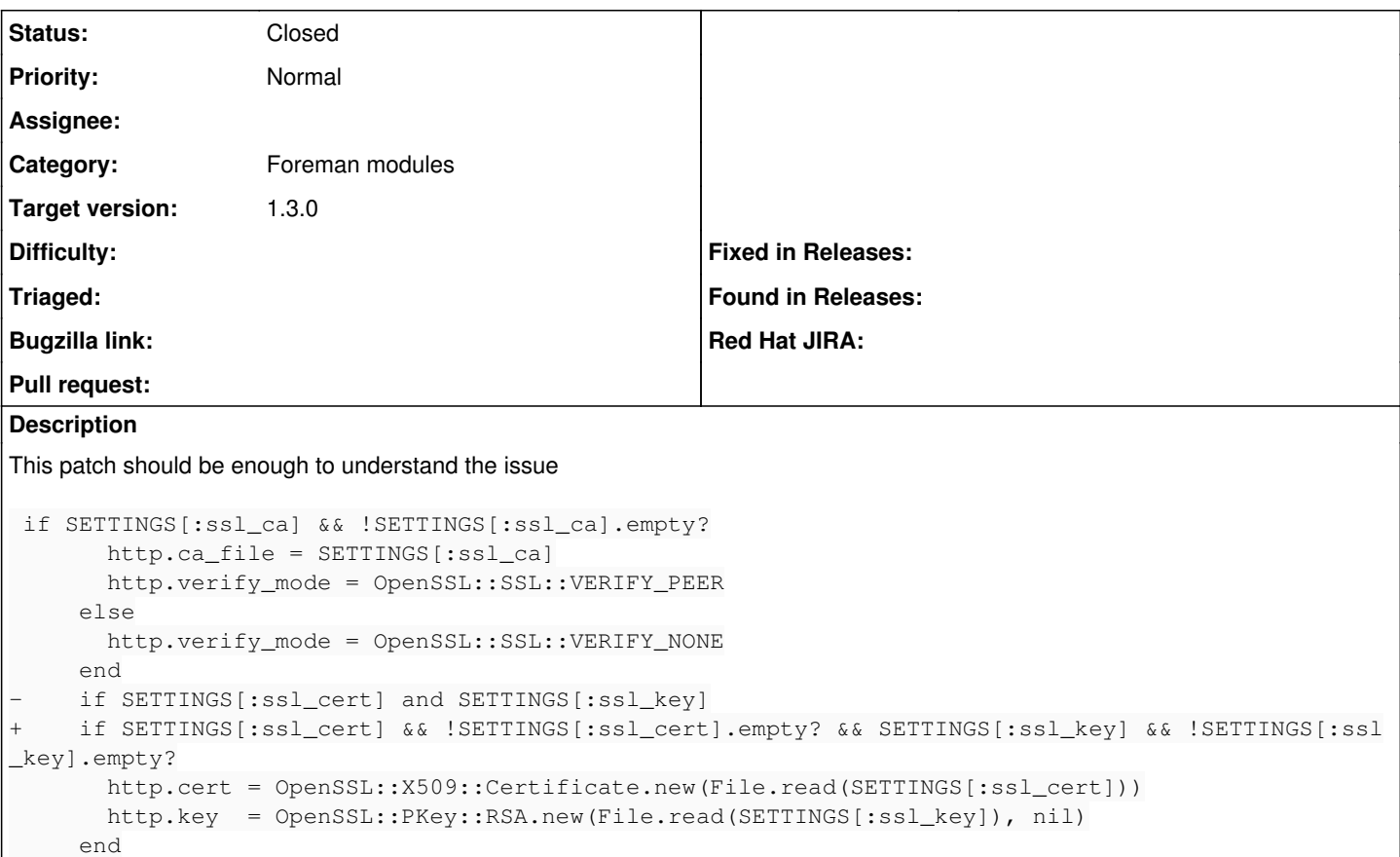

### **Associated revisions**

### **Revision a3512676 - 09/13/2013 12:34 PM - Ivan Necas**

Fixes #3081 - proper handling of disabling ssl verification

Empty ssl\_ca, ssl\_cert and ssl\_key mean not to use ssl verification/authentication

#### **History**

#### **#1 - 09/13/2013 12:36 PM - Ivan Necas**

PR opened: <https://github.com/theforeman/puppet-foreman/pull/112>

#### **#2 - 09/16/2013 09:12 AM - Dominic Cleal**

- *Status changed from New to Closed*
- *Target version set to 1.3.0*
- *% Done changed from 0 to 100*